## **Radio Edge Cloud Validation Lab (ARM64)**

For the ARM64 architecture the [Ampere Pod 1](https://wiki.akraino.org/display/AK/Ampere+Pod+1) of the [Shared Community Lab](https://wiki.akraino.org/display/AK/Shared+Community+Lab) at UNH is used to do CD and validation.

Logs from the CD installation of Telco Appliance (the parent blueprint for REC) are available at [https://logs.akraino.org/production/vex-yul-akraino-jenkins](https://logs.akraino.org/production/vex-yul-akraino-jenkins-prod-1/rec-aarch64_baremetal-install-rec-weekly-master/)[prod-1/rec-aarch64\\_baremetal-install-rec-weekly-master/](https://logs.akraino.org/production/vex-yul-akraino-jenkins-prod-1/rec-aarch64_baremetal-install-rec-weekly-master/)

CD is done weekly on Saturday and Sunday at 1:00 AM UTC via the rec-aarch64 baremetal-weekly-master parent job, which triggers the [rec](https://jenkins.akraino.org/sandbox/view/All/job/rec-aarch64_baremetal-install-rec-weekly-master/)[aarch64\\_baremetal-install-rec-weekly-master](https://jenkins.akraino.org/sandbox/view/All/job/rec-aarch64_baremetal-install-rec-weekly-master/) installation job and in the future the validation and RIC install jobs.

The latest aarch64 ISO image found at <https://nexus.akraino.org/content/repositories/images-snapshots/TA/images/arm64/latest/>is used and installed through the [remote-installer](https://gerrit.akraino.org/r/gitweb?p=ta/remote-installer.git;a=summary) bare metal deployer.

Currently the only ISO is the Telco Appliance ISO. The REC Continuous Deployment Jenkins installs just TA on bare metal as RIC is not yet ported to aarch64. The future plan is to incorporate the RIC at build time.

## Continuous Integration Continuous Deployment Flow

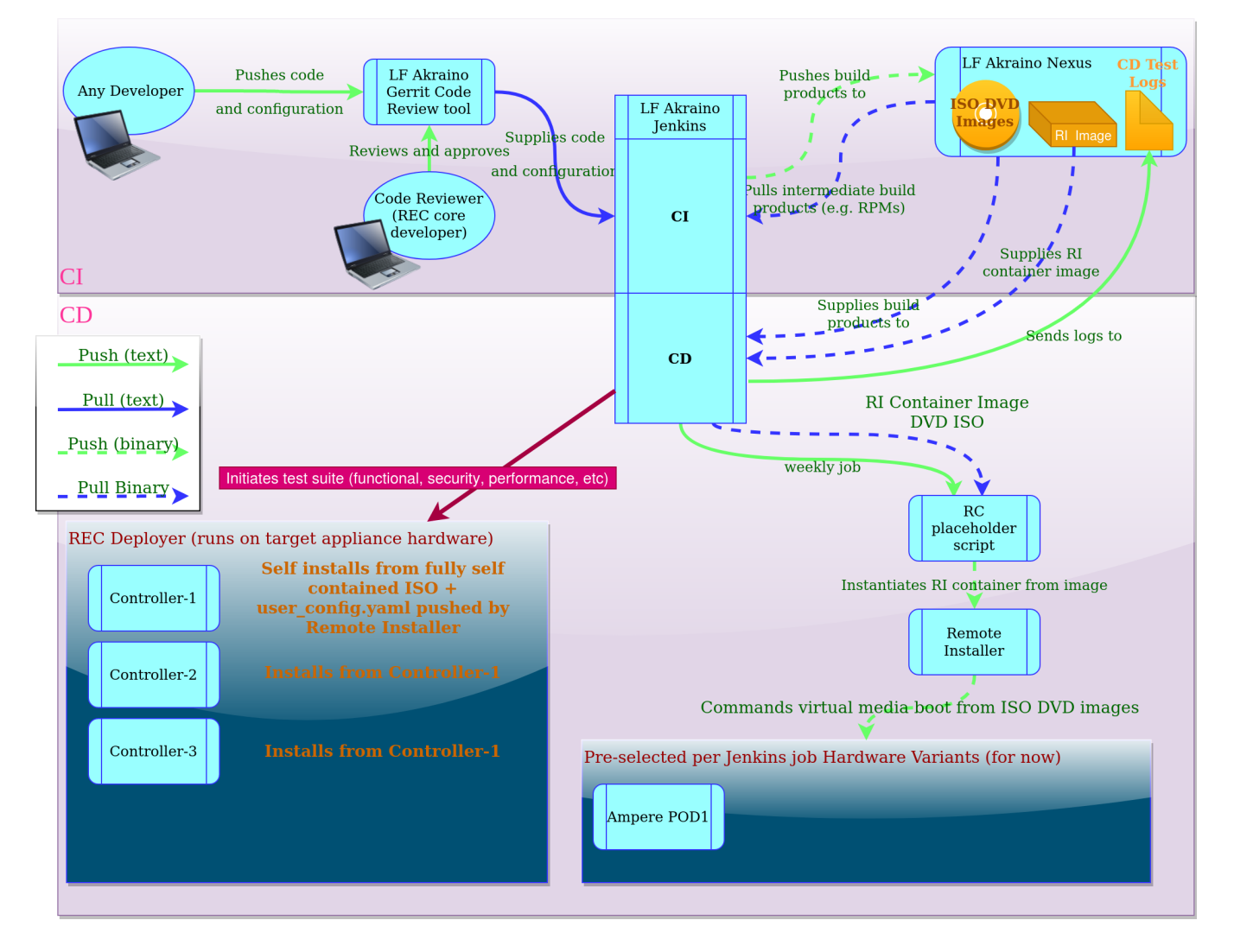

## Akraino TA for ARM64 Continuous Deployment Hardware

For the hardware used please refer to the [Ampere Pod 1](https://wiki.akraino.org/display/AK/Ampere+Pod+1) of the [Shared Community Lab](https://wiki.akraino.org/display/AK/Shared+Community+Lab) at UNH.

Radio Edge Cloud Network Cabling and VLANs

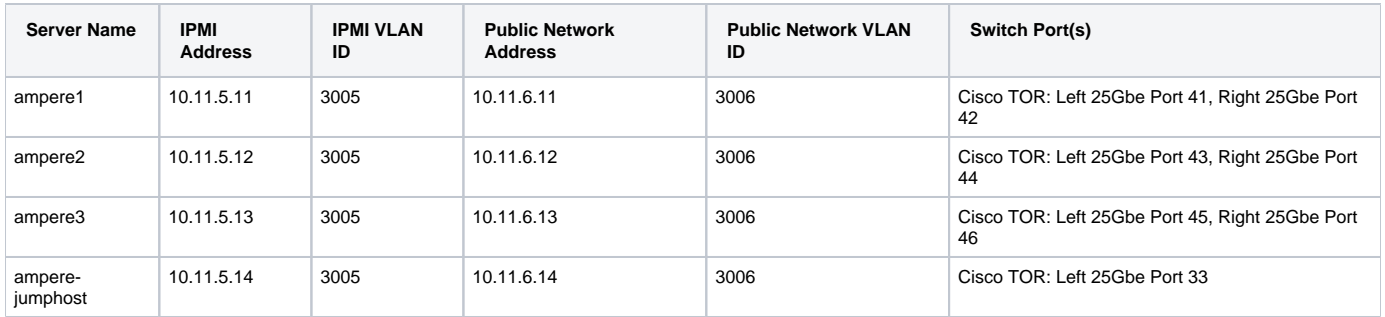

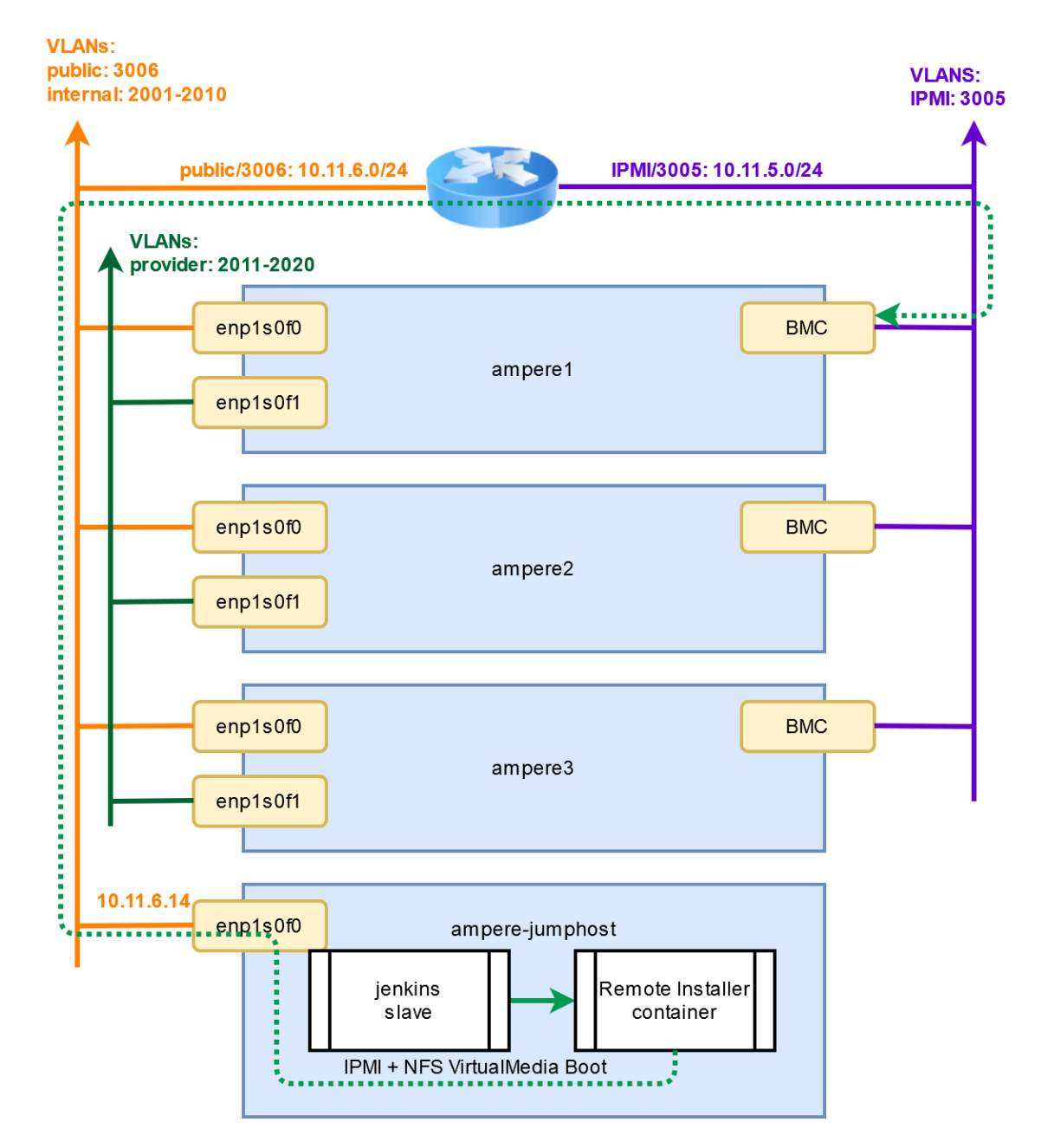